## 受講修了証

## サポートリンク 殿

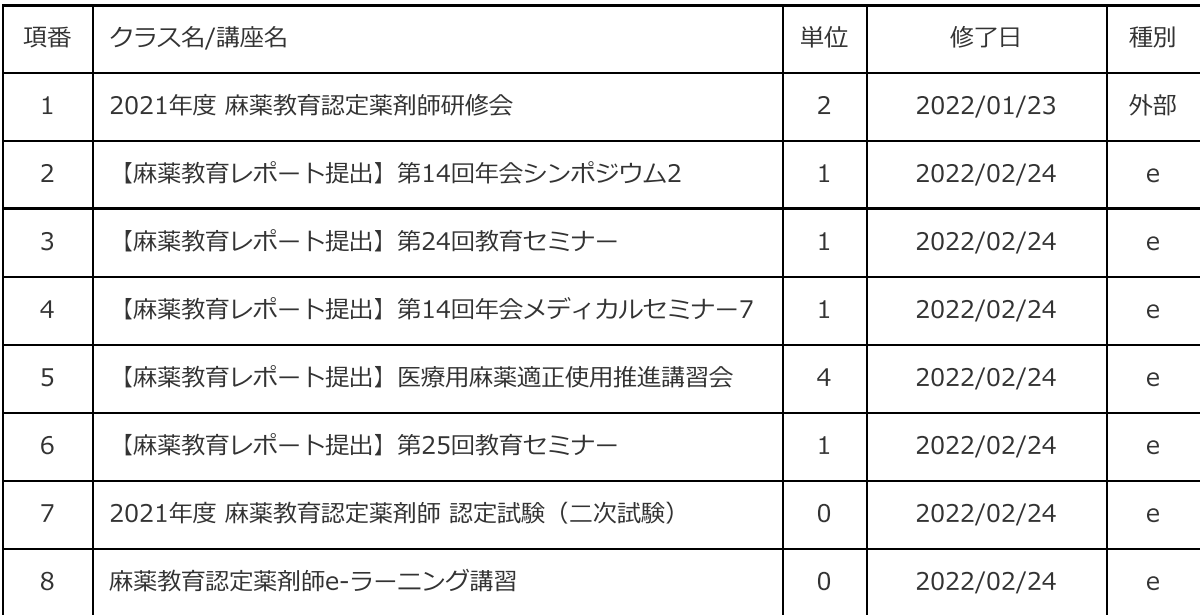

総単位: 10

祳

5.